## **Bijlage 7 Geheime toetsen**

## **Opmerking 1: het gebruik van de toetscombinaties is geheel voor eigen risico.**

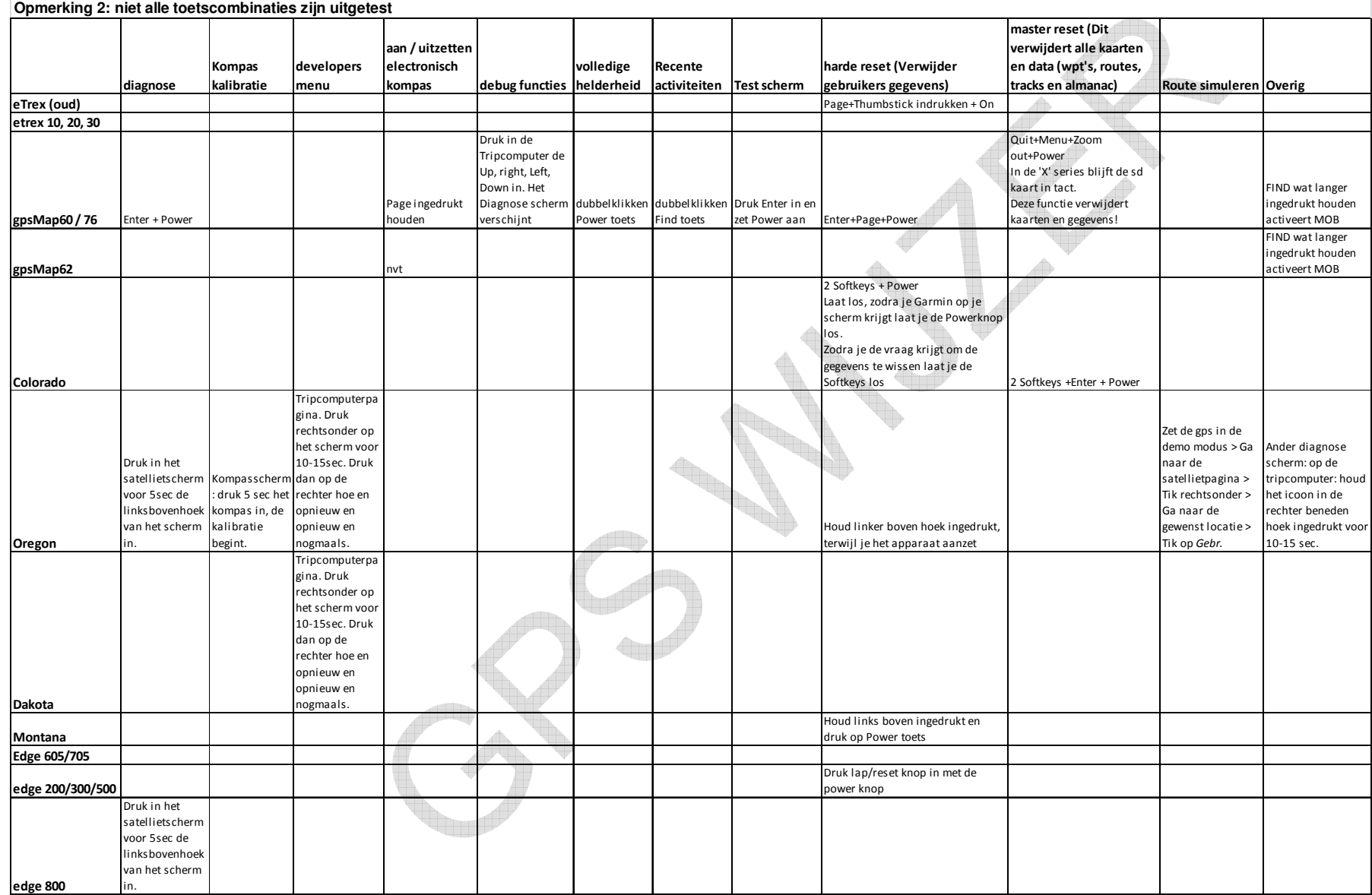